## **QUESTIONNAIRES DE SATISFACTION Service Oncologie Ambulatoire**

## **BILAN 2009**

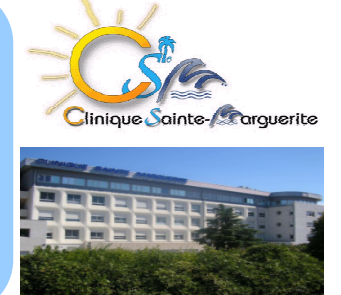

Dans le cadre de la Certification de l'établissement par la Haute Autorité de Santé, un dispositif de recueil et d'analyse de la satisfaction des patients et de leur entourage, dont les résultats sont pris en compte dans un plan d'amélioration de la qualité, doit être mis en œuvre. L'analyse de la satisfaction des patients par l'intermédiaire des questionnaires de satisfaction permet d'évaluer la perception des patients en termes de gain de santé et de satisfaction attendue quant à la qualité et la sécurité des soins.

## **Quelques chiffres...**

L'analyse porte sur 43 questionnaires remis au cours de la 3<sup>ème</sup> cure de chimiothérapie des patients

- 60% des patients sont des hommes
- 66% des patients sont des retraités

## Taux de satisfaction des patients par thèmes

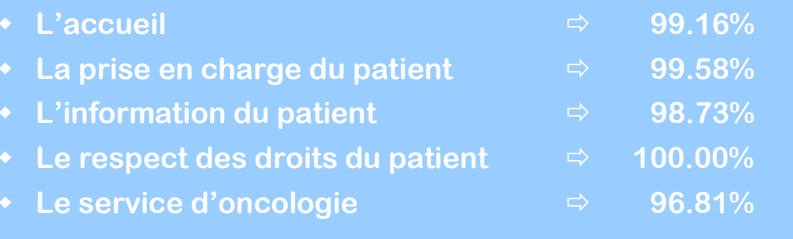

A la question « Quelle est votre appréciation générale concernant votre prise en charge ? », 100% des patients s'estiment satisfaits (dont 65% de très satisfaits)